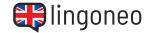

## Vervollständige den Dialog

Finde die fehlenden Wörter, indem du dir die Audiodatei anhörst (siehe Link/QR Code unter dem Dialog).

| 7 | Good morning. How can I you?                                                |
|---|-----------------------------------------------------------------------------|
|   | I'm because I need to reschedule my appointment tomorrow. My name is Brown. |
| 7 | Certainly. What would you like to change it to?                             |
|   | Would be possible?                                                          |
| 7 | Yes, Friday is fine. What time would you like to schedule it?               |
|   | o'clock in the afternoon.                                                   |
| 7 | Alright, your new appointment will be on Friday 3 pm.                       |

## **ENGLISCH LERNEN MIT DIALOGEN**

Formelle Termine absagen

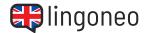

Thank you so much. I really appreciate it, and I'm very sorry for this last minute \_\_\_\_\_\_. Something came up.

No problem, Mr. Brown. Just let us know a little \_\_\_\_\_ next time.

I will do that. Thank you for your \_\_\_\_\_, and I'll see you on Friday.

We'll \_\_\_\_\_ you then, Mr. Brown.

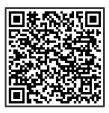

Dialog anhören

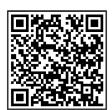

Dialog online üben

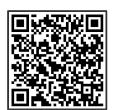

Alle Lernmaterialien zu diesem Thema

Lösungen: Good morning. How can I help you? \ I'm calling because I need to reschedule my appointment tomorrow. My name is Brown. \ Certainly. What day would you like to change it to? \ Would Friday be possible? \ Yes, Friday is fine. What time would you like to schedule it for? \ Three o'clock in the afternoon. \ Altight, your new appointment will be on Friday at 3 pm. \ Thank you so much. I really appreciate it, and I'm very sorry for this last minute change. Something came up. \ No problem, Mr. Brown. Just let us know a little earlier next time. \ I will do that. Thank you for your time, and I'll see you on Friday. \ We'll see you then, Mr. Brown.